## **Example: Summing the Elements of a List**

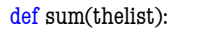

 """Returns: the sum of all elements in thelist Precondition: thelist is a list of all numbers (either floats or ints)"""  $result = 0$  $result = result + the list[0]$  $result = result + the list[1]$  … return result There is a problem here

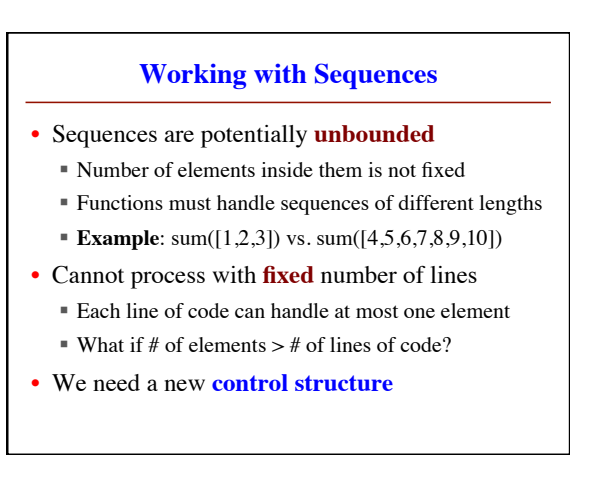

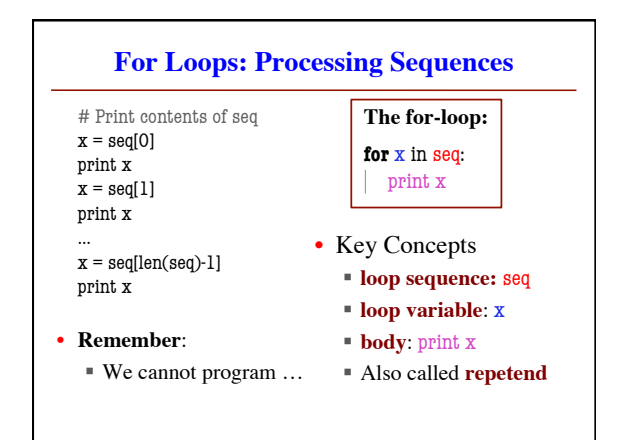

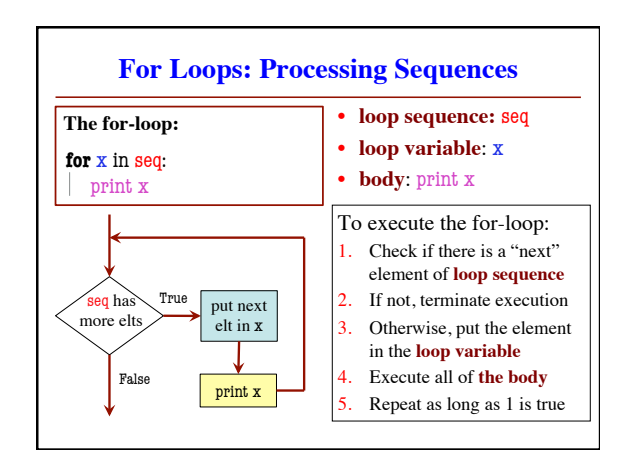

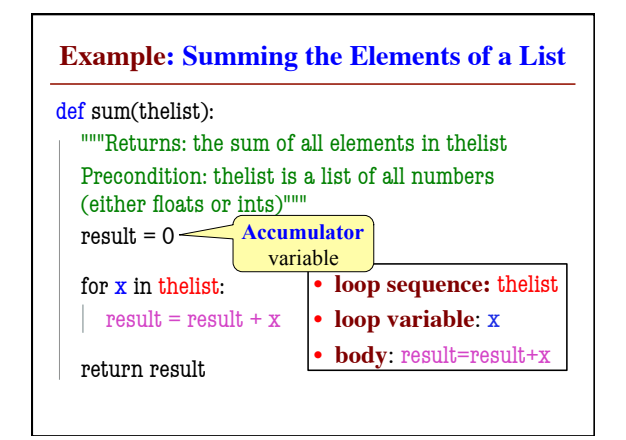

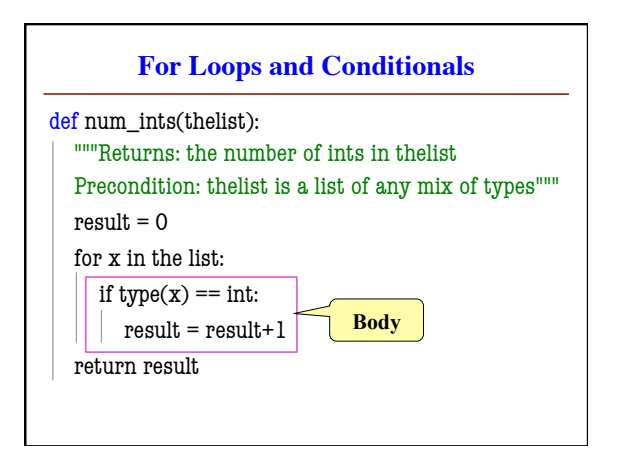

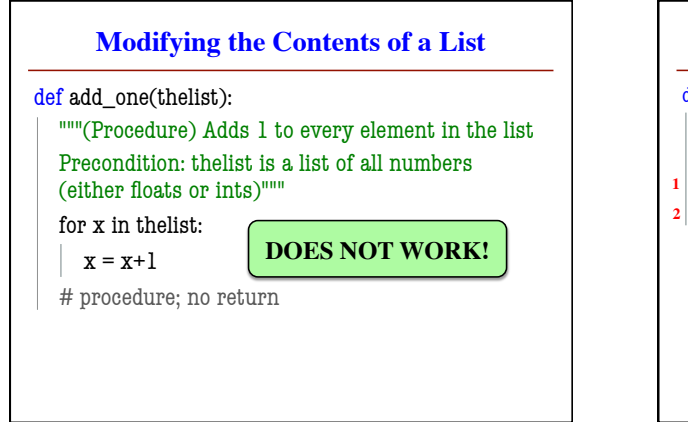

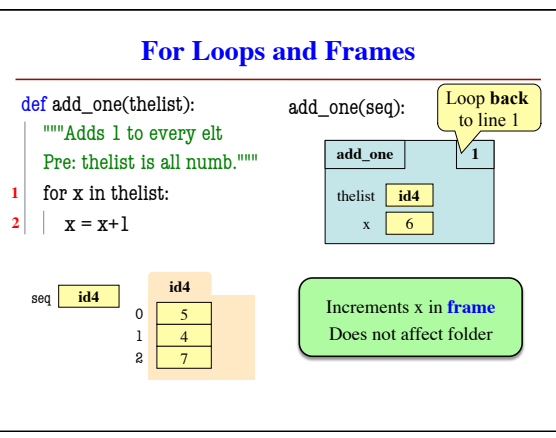

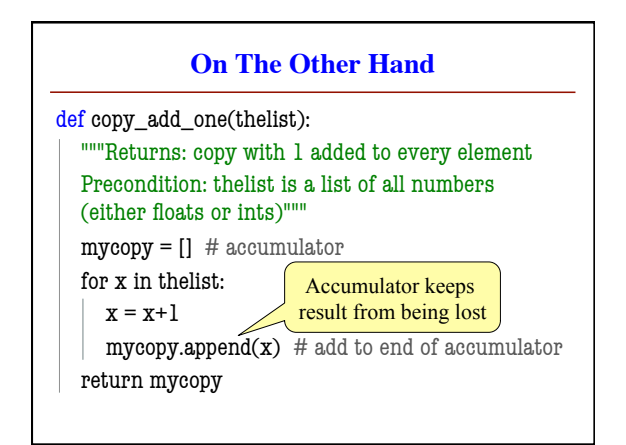

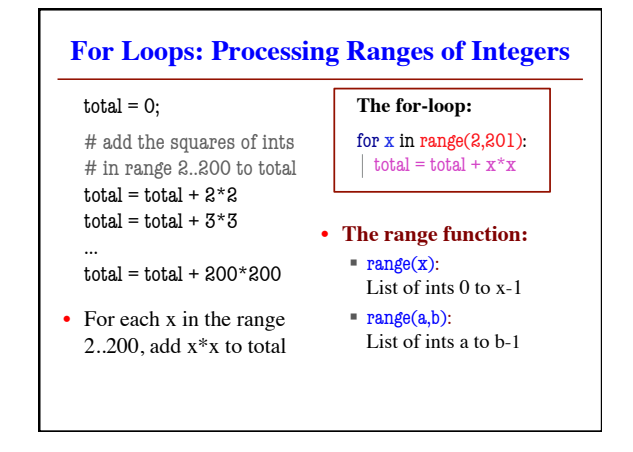

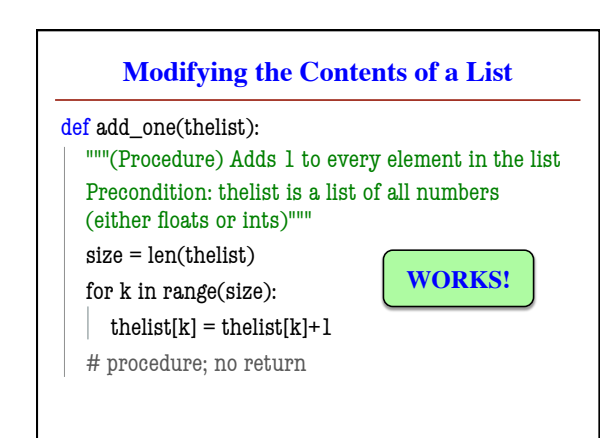

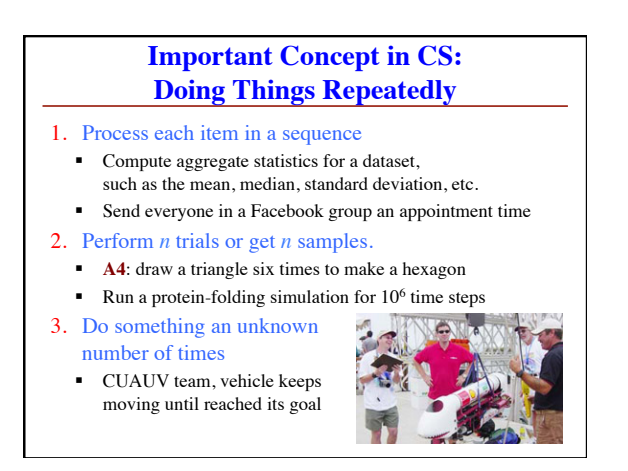